Fachbereich Elektrotechnik und Informationstechnik

Prof. Georg Hoever

# 3. Übungsblatt zur Vorlesung Quanten-Computing

# Aufgabe 1

Betrachtet werden die Zustände

$$
\begin{array}{lcl} |\Psi_1\rangle &=& 0.7\, |00\rangle + 0.1\, |01\rangle + 0.5\, |10\rangle + 0.5\, |11\rangle \, ,\\[2mm] |\Psi_2\rangle &=& \sqrt{\frac{2}{15}}\, |00\rangle + \sqrt{\frac{1}{15}}\, |01\rangle + \sqrt{\frac{8}{15}}\, |10\rangle + \sqrt{\frac{4}{15}}\, |11\rangle \, . \end{array}
$$

Das zweite Qubit wird jeweils gemessen.

Mit welcher Wahrscheinlichkeit erhält man  $|0\rangle$  bzw.  $|1\rangle$ , und welche Zustände erhält man dann?

Was fällt bei  $|\Psi_2\rangle$  auf? Haben Sie eine Erklärung?

# Lösung:

Bei  $|\Psi_1\rangle$ :

 $\bullet\,$ Man erhält $|0\rangle$ mit Wahrscheinlichkeit $0.7^2+0.5^2=0.74;$ der resultierende Zustand ist

$$
\frac{1}{\sqrt{0.74}} \Big( 0.7 \, |00\rangle + 0.5 \, |10\rangle \Big) \; \approx \; \big( 0.81 \, |0\rangle + 0.58 \, |1\rangle \big) \otimes |0\rangle \, .
$$

 $\bullet\,$ Man erhält $|1\rangle$ mit Wahrscheinlichkeit $0.1^2+0.5^2=0.26;$ der resultierende Zustand ist

$$
\frac{1}{\sqrt{0.26}} \Big( 0.1 \, |01\rangle + 0.5 \, |11\rangle \Big) \; \approx \; \big( 0.20 \, |0\rangle + 0.98 \, |1\rangle \big) \otimes |1\rangle \, .
$$

Bei  $|\Psi_2\rangle$ :

• Man erhält $|0\rangle$ mit Wahrscheinlichkeit $\frac{2}{15} + \frac{8}{15} = \frac{10}{15} = \frac{2}{3}$  $\frac{2}{3}$ ; der resultierende Zustand ist

$$
\frac{1}{\sqrt{2/3}} \left( \sqrt{\frac{2}{15}} \left| 00 \right\rangle + \sqrt{\frac{8}{15}} \left| 10 \right\rangle \right) = \left( \sqrt{\frac{1}{5}} \left| 0 \right\rangle + \sqrt{\frac{4}{5}} \left| 1 \right\rangle \right) \otimes \left| 0 \right\rangle.
$$

• Man erhält $|1\rangle$ mit Wahrscheinlichkeit $\frac{1}{15} + \frac{4}{15} = \frac{5}{15} = \frac{1}{3}$  $\frac{1}{3}$ ; der resultierende Zustand ist

$$
\frac{1}{\sqrt{1/3}} \left( \sqrt{\frac{1}{15}} \, |01\rangle + \sqrt{\frac{4}{15}} \, |11\rangle \right) \; = \; \left( \sqrt{\frac{1}{5}} \, |0\rangle + \sqrt{\frac{4}{5}} \, |1\rangle \right) \otimes |1\rangle \, .
$$

Die resultierenden Zustände sind im ersten Qubit gleich. Das liegt daran, dass  $|\Psi_2\rangle$  separabel ist:

$$
|\Psi_2\rangle = \left(\sqrt{\frac{1}{5}}\,|0\rangle + \sqrt{\frac{4}{5}}\,|1\rangle\right) \otimes \left(\sqrt{\frac{2}{3}}\,|0\rangle + \sqrt{\frac{1}{3}}\,|1\rangle\right).
$$

Beim Messen erhält man entsprechend des zweiten Qubits  $|0\rangle$  bzw.  $|1\rangle$  mit der Wahrscheinlichkeit  $\frac{2}{3}$  bzw.  $\frac{1}{3}$ ; beim Messen bleibt das erste Qubit unverändert erhalten.

# Aufgabe 2

$$
\text{Sei } A = \begin{pmatrix} 1 & 2 \\ -3 & 0 \end{pmatrix} \text{ und } B = \begin{pmatrix} 1 & 0 & 1 & 2 \\ -2 & -1 & 0 & -1 \\ 0 & 2 & 3 & 0 \end{pmatrix}.
$$

a) Berechnen Sie  $A \otimes B$  und  $B \otimes A$ .

b) Sei 
$$
a = \begin{pmatrix} 1 \\ -1 \end{pmatrix}
$$
 und  $b = \begin{pmatrix} 1 \\ 0 \\ -1 \end{pmatrix}$ .  
Berechnen Sie  $(A \cdot a) \otimes (B \cdot b)$  und  $(A \otimes B) \cdot (a \otimes b)$ .

#### Lösung:

a)

$$
A \otimes B = \begin{pmatrix} 1 & 0 & 1 & 2 \\ 1 \cdot \begin{pmatrix} 1 & 0 & 1 & 2 \\ -2 & -1 & 0 & -1 \\ 0 & 2 & 3 & 0 \end{pmatrix} & 2 \cdot \begin{pmatrix} 1 & 0 & 1 & 2 \\ -2 & -1 & 0 & -1 \\ 0 & 2 & 3 & 0 \end{pmatrix} \\ -3 \cdot \begin{pmatrix} 1 & 0 & 1 & 2 \\ -2 & -1 & 0 & -1 \\ 0 & 2 & 3 & 0 \end{pmatrix} & 0 \cdot \begin{pmatrix} 1 & 0 & 1 & 2 \\ -2 & -1 & 0 & -1 \\ 0 & 2 & 3 & 0 \end{pmatrix} \\ = \begin{pmatrix} 1 & 0 & 1 & 2 & 2 & 0 & 2 & 4 \\ -2 & -1 & 0 & -1 & -4 & -2 & 0 & -2 \\ 0 & 2 & 3 & 0 & 0 & 4 & 6 & 0 \\ -3 & 0 & -3 & -6 & 0 & 0 & 0 & 0 \\ 6 & 3 & 0 & 3 & 0 & 0 & 0 & 0 \\ 0 & -6 & -9 & 0 & 0 & 0 & 0 & 0 \end{pmatrix},
$$

$$
B \otimes A = \begin{pmatrix} 1 \cdot \begin{pmatrix} 1 & 2 \\ -3 & 0 \end{pmatrix} & 0 \cdot \begin{pmatrix} 1 & 2 \\ -3 & 0 \end{pmatrix} & 1 \cdot \begin{pmatrix} 1 & 2 \\ -3 & 0 \end{pmatrix} & 2 \cdot \begin{pmatrix} 1 & 2 \\ -3 & 0 \end{pmatrix} \\ -2 \cdot \begin{pmatrix} 1 & 2 \\ -3 & 0 \end{pmatrix} & -1 \cdot \begin{pmatrix} 1 & 2 \\ -3 & 0 \end{pmatrix} & 0 \cdot \begin{pmatrix} 1 & 2 \\ -3 & 0 \end{pmatrix} & -1 \cdot \begin{pmatrix} 1 & 2 \\ -3 & 0 \end{pmatrix} \\ 0 \cdot \begin{pmatrix} 1 & 2 \\ -3 & 0 \end{pmatrix} & 2 \cdot \begin{pmatrix} 1 & 2 \\ -3 & 0 \end{pmatrix} & 3 \cdot \begin{pmatrix} 1 & 2 \\ -3 & 0 \end{pmatrix} & 0 \cdot \begin{pmatrix} 1 & 2 \\ -3 & 0 \end{pmatrix} \end{pmatrix}
$$

$$
= \begin{pmatrix} 1 & 2 & 0 & 0 & 1 & 2 & 2 & 4 \\ -3 & 0 & 0 & 0 & -3 & 0 & -6 & 0 \\ -2 & -4 & -1 & -2 & 0 & 0 & -1 & -2 \\ 6 & 0 & 3 & 0 & 0 & 0 & 3 & 0 \\ 0 & 0 & 2 & 4 & 3 & 6 & 0 & 0 \\ 0 & 0 & -6 & 0 & -9 & 0 & 0 & 0 \end{pmatrix}.
$$

b)

$$
(A \cdot a) \otimes (B \cdot b)
$$
  
=  $\left( \begin{pmatrix} 1 & 2 \\ -3 & 0 \end{pmatrix} \cdot \begin{pmatrix} 1 \\ -1 \end{pmatrix} \right) \otimes \left( \begin{pmatrix} 1 & 0 & 1 & 2 \\ -2 & -1 & 0 & -1 \\ 0 & 2 & 3 & 0 \end{pmatrix} \cdot \begin{pmatrix} 1 \\ 0 \\ -1 \\ 2 \end{pmatrix} \right)$   
=  $\begin{pmatrix} -1 \\ -3 \end{pmatrix} \otimes \begin{pmatrix} 4 \\ -4 \\ -3 \end{pmatrix} = \begin{pmatrix} -4 \\ 3 \\ -12 \\ 12 \\ 9 \end{pmatrix},$ 

$$
(A \otimes B) \cdot (a \otimes b) = (A \otimes B) \cdot \left( \begin{pmatrix} 1 \\ -1 \end{pmatrix} \otimes \begin{pmatrix} 1 \\ 0 \\ -1 \\ 2 \end{pmatrix} \right)
$$
  
= 
$$
\begin{pmatrix} 1 & 0 & 1 & 2 & 2 & 0 & 2 & 4 \\ -2 & -1 & 0 & -1 & -4 & -2 & 0 & -2 \\ 0 & 2 & 3 & 0 & 0 & 4 & 6 & 0 \\ -3 & 0 & -3 & -6 & 0 & 0 & 0 & 0 \\ 6 & 3 & 0 & 3 & 0 & 0 & 0 & 0 \\ 0 & -6 & -9 & 0 & 0 & 0 & 0 & 0 \end{pmatrix} \cdot \begin{pmatrix} 1 \\ 0 \\ -1 \\ 2 \\ -1 \\ 0 \\ 1 \end{pmatrix} = \begin{pmatrix} -4 \\ 4 \\ 3 \\ -12 \\ 0 \\ 12 \\ -2 \end{pmatrix}.
$$

Aufgabe 3

a) Sei 
$$
A = \begin{pmatrix} 1 & 0 \\ 2 & 1 \end{pmatrix}
$$
,  $B = \begin{pmatrix} 0 & -2 \\ 3 & 4 \end{pmatrix}$ ,  $S = \begin{pmatrix} 1 & 0 \\ 0 & 1 \end{pmatrix}$ ,  $T = \begin{pmatrix} 4 & 3 \\ 2 & 1 \end{pmatrix}$ .

Berechnen Sie  $(A \cdot B) \otimes (S \cdot T)$  und  $(A \otimes S) \cdot (B \otimes T)$ .

b) Sei  $A \in \mathbb{C}^{2 \times 3}$ ,  $B \in \mathbb{C}^{3 \times 5}$ ,  $S \in \mathbb{C}^{4 \times 6}$  und  $T \in \mathbb{C}^{6 \times 7}$ .

Welche Dimensionen ergeben sich bei der Berechnung von

 $(A \cdot B) \otimes (S \cdot T)$  bzw.  $(A \otimes S) \cdot (B \otimes T)$ ?

Kontrollieren Sie auch, dass man die Produkte alle bilden kann.

## Lösung:

a)

$$
(A \cdot B) \otimes (S \cdot T) = \begin{pmatrix} 0 & -2 \\ 3 & 0 \end{pmatrix} \otimes \begin{pmatrix} 4 & 3 \\ 2 & 1 \end{pmatrix} = \begin{pmatrix} 0 & 0 & -8 & -6 \\ 0 & 0 & -4 & -2 \\ 12 & 9 & 0 & 0 \\ 6 & 3 & 0 & 0 \end{pmatrix},
$$

$$
(A \otimes S) \cdot (B \otimes T) = \begin{pmatrix} 1 & 0 & 0 & 0 \\ 0 & 1 & 0 & 0 \\ 2 & 0 & 1 & 0 \\ 0 & 2 & 0 & 1 \end{pmatrix} \cdot \begin{pmatrix} 0 & 0 & -8 & -6 \\ 0 & 0 & -4 & -2 \\ 12 & 9 & 16 & 12 \\ 6 & 3 & 8 & 4 \end{pmatrix} = \begin{pmatrix} 0 & 0 & -8 & -6 \\ 0 & 0 & -4 & -2 \\ 12 & 9 & 0 & 0 \\ 6 & 3 & 0 & 0 \end{pmatrix}.
$$

b) Wegen der gemeinsamen Dimension 3 kann man  $A \cdot B$  bilden und erhält eine Matrix aus  $\mathbb{C}^{2\times 5}$ .

Wegen der gemeinsamen Dimension 6 kann man  $S \cdot T$  bilden und erhält eine Matrix aus  $\mathbb{C}^{4\times7}$ .

Das Tensorprodukt  $(A \cdot B) \otimes (S \cdot T)$  hat dann die Dimension  $(2 \cdot 4) \times (5 \cdot 7) = 8 \times 35$ .

Das Tensorprodukt  $A \otimes S$  hat die Dimension  $(2 \cdot 4) \times (3 \cdot 6) = 8 \times 18$ .

Das Tensorprodukt  $B \otimes T$  hat die Dimension  $(3 \cdot 6) \times (5 \cdot 7) = 18 \times 35$ .

Wegen der gemeinsamen Dimension 18 kann man  $(A \otimes S) \cdot (B \otimes T)$  bilden und erhält eine Matrix aus  $\mathbb{C}^{8\times 35}$ .

# Aufgabe 4

Statt der (gleichzeitigen) Ausführung der Hadamard-Transformation auf die beiden Qubits eines 2-Qubit-Registers sollen die Transformationen nacheinander durchgeführt werden: Zunächst für das erste, dann für das zweite Qubit.

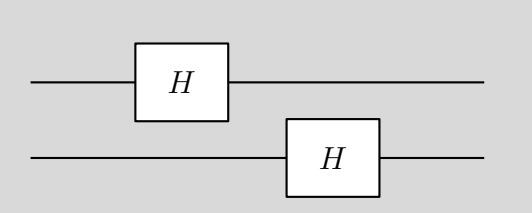

- a) Wie lauten die einzelnen  $(4 \times 4)$ -Transformationsmatrizen, also für die Hadamard-Transformation nur für das erste bzw. nur für das zweite Qubit?
- b) Wie berechnet sich dadurch die Gesamt-Transformationsmatrix?

### Lösung:

a) Die Transformationsmatrizen für die Hadamard-Transformation nur für das erste Qubit ist

$$
U = H \otimes I = \frac{1}{\sqrt{2}} \begin{pmatrix} 1 & 1 \\ 1 & -1 \end{pmatrix} \otimes \begin{pmatrix} 1 & 0 \\ 0 & 1 \end{pmatrix} = \frac{1}{\sqrt{2}} \begin{pmatrix} 1 & 0 & 1 & 0 \\ 0 & 1 & 0 & 1 \\ 1 & 0 & -1 & 0 \\ 0 & 1 & 0 & -1 \end{pmatrix}.
$$

Die Transformationsmatrizen für die Hadamard-Transformation nur für das zweite Qubit ist

$$
V = I \otimes H = \begin{pmatrix} 1 & 0 \\ 0 & 1 \end{pmatrix} \otimes \frac{1}{\sqrt{2}} \begin{pmatrix} 1 & 1 \\ 1 & -1 \end{pmatrix} = \frac{1}{\sqrt{2}} \begin{pmatrix} 1 & 1 & 0 & 0 \\ 1 & -1 & 0 & 0 \\ 0 & 0 & 1 & 1 \\ 0 & 0 & 1 & -1 \end{pmatrix}.
$$

b) Gesamt-Transformationsmatrix berecnet sich durch (beachte die Reihenfolge!)

$$
V \cdot U = \frac{1}{\sqrt{2}} \begin{pmatrix} 1 & 1 & 0 & 0 \\ 1 & -1 & 0 & 0 \\ 0 & 0 & 1 & 1 \\ 0 & 0 & 1 & -1 \end{pmatrix} \cdot \frac{1}{2} \begin{pmatrix} 1 & 0 & 1 & 0 \\ 0 & 1 & 0 & 1 \\ 1 & 0 & -1 & 0 \\ 0 & 1 & 0 & -1 \end{pmatrix} = \frac{1}{\sqrt{2}} \begin{pmatrix} 1 & 1 & 1 & 1 \\ 1 & -1 & 1 & -1 \\ 1 & 1 & -1 & -1 \\ 1 & -1 & -1 & 1 \end{pmatrix},
$$

was  $H \otimes H$  entspricht.

Dies erhält man auch durch die Rechnung

$$
(I \otimes H) \cdot (H \otimes I) = (I \cdot H) \otimes (H \cdot I) = H \otimes H.
$$

## Aufgabe 5

Das Blockschaltbild rechts erzeugt beim Eingangszustand  $a \otimes b = |0\rangle \otimes |0\rangle$  den Bell-Zustand √ 1  $\frac{1}{2}(|00\rangle + |11\rangle).$ 

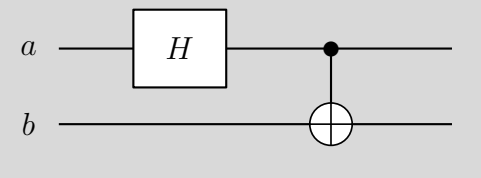

Welche Zustände ergeben sich bei

 $a \otimes b = |0\rangle \otimes |1\rangle$ ,  $a \otimes b = |1\rangle \otimes |0\rangle$  bzw.  $a \otimes b = |1\rangle \otimes |1\rangle?$ 

Uberlegen Sie sich das Ergebnis ¨

- a) durch " Verfolgung" der einzelnen Qubits bzw. des gesamten Zustands,
- b) durch eine Matrix-Vektor-Multiplikation mit der entsprechenden Transformationsmatrix T.

Berechnen Sie jeweils die Concurrence der Ergebnis-Zustände.

Zur Information: Auch diese resultierenden Zustände nennt man Bell-Zustände.

## Lösung:

- a) Sei  $|\Psi\rangle$  der Zustand nach Anwendung des Hadamard-Gatters auf das erste Qubit.
	- Bei  $a \otimes b = |0\rangle \otimes |1\rangle$  ist  $|\Psi\rangle = \frac{1}{\sqrt{2}}$  $\frac{1}{2}(|0\rangle + |1\rangle) \otimes |1\rangle = \frac{1}{\sqrt{2}}$  $\frac{1}{2}(|01\rangle + |11\rangle).$ Das Ergebnis ist also  $\frac{1}{\sqrt{2}}$  $\frac{1}{2}(|01\rangle + |10\rangle).$
	- Bei  $a \otimes b = |1\rangle \otimes |0\rangle$  ist  $|\Psi\rangle = \frac{1}{\sqrt{2}}$  $\frac{1}{2}(|0\rangle-|1\rangle)\otimes|0\rangle=\frac{1}{\sqrt{2}}$  $\frac{1}{2}(|00\rangle-|10\rangle).$ Das Ergebnis ist also  $\frac{1}{\sqrt{2}}$  $\frac{1}{2}(|00\rangle - |11\rangle).$
	- Bei  $a \otimes b = |1\rangle \otimes |1\rangle$  ist  $|\Psi\rangle = \frac{1}{\sqrt{2}}$  $\frac{1}{2}(|0\rangle - |1\rangle) \otimes |1\rangle = \frac{1}{\sqrt{2}}$  $\frac{1}{2}(|01\rangle - |11\rangle).$ Das Ergebnis ist also  $\frac{1}{\sqrt{2}}$  $\frac{1}{2}(|01\rangle - |10\rangle).$
- b) Die Transformationsmatrizen für die Hadamard-Transformation nur für das erste Qubit ist

$$
U = H \otimes I = \frac{1}{\sqrt{2}} \begin{pmatrix} 1 & 1 \\ 1 & -1 \end{pmatrix} \otimes \begin{pmatrix} 1 & 0 \\ 0 & 1 \end{pmatrix} = \frac{1}{\sqrt{2}} \begin{pmatrix} 1 & 0 & 1 & 0 \\ 0 & 1 & 0 & 1 \\ 1 & 0 & -1 & 0 \\ 0 & 1 & 0 & -1 \end{pmatrix}.
$$

Damit ist

$$
T = \text{CNOT} \cdot U
$$
  
= 
$$
\begin{pmatrix} 1 & 0 & 0 & 0 \\ 0 & 1 & 0 & 0 \\ 0 & 0 & 0 & 1 \\ 0 & 0 & 1 & 0 \end{pmatrix} \cdot \frac{1}{\sqrt{2}} \begin{pmatrix} 1 & 0 & 1 & 0 \\ 0 & 1 & 0 & 1 \\ 1 & 0 & -1 & 0 \\ 0 & 1 & 0 & -1 \end{pmatrix} = \frac{1}{\sqrt{2}} \begin{pmatrix} 1 & 0 & 1 & 0 \\ 0 & 1 & 0 & 1 \\ 0 & 1 & 0 & -1 \\ 1 & 0 & -1 & 0 \end{pmatrix}.
$$

Da  $|01\rangle$ ,  $|10\rangle$  bzw.  $|11\rangle$  dem zweiten, dritten bzw. vierten Einheitsvektor entspricht, erhält man das Ergebnis durch Multiplikation von  $T$  mit dem entsprechenden Einheitsvektor; dies ergibt die entsprechende Spalte von T.

Für jeden Ergebniszustände erhält man die Concurrence 1, d.h., die Zustände sind maximal verschränkt.

# Aufgabe 6

Wie lautet die Transformationsmatrix  $CNOT_{2\rightarrow1}$ zu einer CNOT-Transformation, bei der das zweite Qubit das Kontroll-Qubit und das erste das Ziel-Qubit ist?

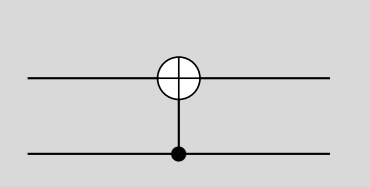

#### Lösung:

Die Basiszustände werden folgendermaßen abgebildet:

$$
\begin{pmatrix} 1 \ 0 \ 0 \ 0 \end{pmatrix} = |00\rangle \mapsto |00\rangle = \begin{pmatrix} 1 \ 0 \ 0 \ 0 \end{pmatrix}, \quad \begin{pmatrix} 0 \ 1 \ 0 \ 0 \end{pmatrix} = |01\rangle \mapsto |11\rangle = \begin{pmatrix} 0 \ 0 \ 0 \ 1 \end{pmatrix},
$$

$$
\begin{pmatrix} 0 \ 0 \ 1 \ 0 \end{pmatrix} = |10\rangle \mapsto |10\rangle = \begin{pmatrix} 0 \ 0 \ 1 \ 0 \end{pmatrix}, \quad \begin{pmatrix} 0 \ 0 \ 0 \ 1 \end{pmatrix} = |11\rangle \mapsto |01\rangle = \begin{pmatrix} 0 \ 1 \ 0 \ 0 \end{pmatrix}.
$$

.

 $CNOT_{2\rightarrow1}$  ergibt sich aus den entsprechenden Spalten:

$$
CNOT_{2\rightarrow 1} = \begin{pmatrix} 1 & 0 & 0 & 0 \\ 0 & 0 & 0 & 1 \\ 0 & 0 & 1 & 0 \\ 0 & 1 & 0 & 0 \end{pmatrix}
$$

## Aufgabe 7

Wie lauten die Transformationsmatrizen zu den folgenden Blockschaltbildern?

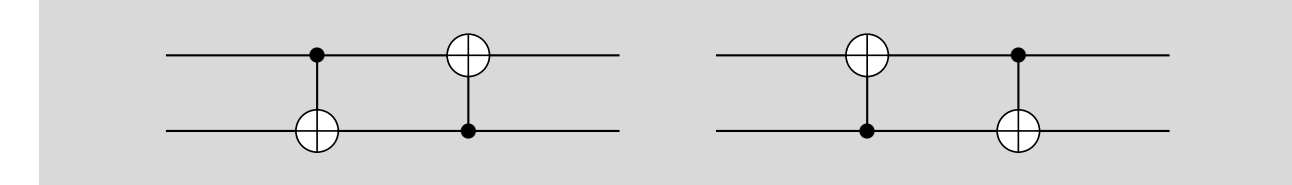

Leiten Sie sich das Ergebnis auf zwei verschiedene Weisen her:

a) Indem Sie die Auswirkung auf die einzelnen Basiszustände verfolgen.

.

.

.

b) Durch eine geeignete Matrix-Matrix-Multiplikation.

Bewirken die beiden Schaltungen das Gleiche?

# Lösung:

a) Für den linken Schaltkreis gilt

• 
$$
|00\rangle \mapsto |00\rangle \mapsto |00\rangle = \begin{pmatrix} 1 \\ 0 \\ 0 \end{pmatrix}
$$
.

$$
\bullet \ |01\rangle \mapsto |01\rangle \mapsto |11\rangle = \begin{pmatrix} 0 \\ 0 \\ 0 \\ 1 \end{pmatrix}.
$$

$$
\bullet \ |10\rangle \mapsto |11\rangle \mapsto |01\rangle = \begin{pmatrix} 0\\1\\0\\0 \end{pmatrix}
$$

$$
\bullet |11\rangle \mapsto |10\rangle \mapsto |10\rangle = \begin{pmatrix} 0\\0\\1\\0 \end{pmatrix}
$$

Die Transformationsmatrix ist also

$$
\begin{pmatrix}\n1 & 0 & 0 & 0 \\
0 & 0 & 1 & 0 \\
0 & 0 & 0 & 1 \\
0 & 1 & 0 & 0\n\end{pmatrix}
$$

.

 $F\ddot{u}r$ den rechten Schaltkreis gilt

\n- \n
$$
|00\rangle \mapsto |00\rangle \mapsto |00\rangle = \begin{pmatrix} 1 \\ 0 \\ 0 \end{pmatrix}.
$$
\n
\n- \n $|01\rangle \mapsto |11\rangle \mapsto |10\rangle = \begin{pmatrix} 0 \\ 0 \\ 1 \end{pmatrix}.$ \n
\n

• 
$$
|10\rangle \mapsto |10\rangle \mapsto |11\rangle = \begin{pmatrix} 0 \\ 0 \\ 0 \\ 1 \end{pmatrix}
$$

• 
$$
|11\rangle \mapsto |01\rangle \mapsto |01\rangle = \begin{pmatrix} 0 \\ 1 \\ 0 \\ 0 \end{pmatrix}.
$$

Die Transformationsmatrix ist also 
$$
\begin{pmatrix} 1 & 0 & 0 & 0 \\ 0 & 0 & 0 & 1 \\ 0 & 1 & 0 & 0 \\ 0 & 0 & 1 & 0 \end{pmatrix}.
$$

Offensichtlich sind dies unterschiedliche Transformationen.

b) Die Transformationsmatrix für den linken Schaltkreis ist

$$
CNOT_{2\rightarrow 1} \cdot CNOT = \begin{pmatrix} 1 & 0 & 0 & 0 \\ 0 & 0 & 0 & 1 \\ 0 & 0 & 1 & 0 \\ 0 & 1 & 0 & 0 \end{pmatrix} \cdot \begin{pmatrix} 1 & 0 & 0 & 0 \\ 0 & 1 & 0 & 0 \\ 0 & 0 & 0 & 1 \\ 0 & 0 & 1 & 0 \end{pmatrix} = \begin{pmatrix} 1 & 0 & 0 & 0 \\ 0 & 0 & 1 & 0 \\ 0 & 0 & 0 & 1 \\ 0 & 1 & 0 & 0 \end{pmatrix}.
$$

Die Transformationsmatrix für den rechten Schaltkreis ist

$$
\text{CNOT} \cdot \text{CNOT}_{2\rightarrow 1} = \begin{pmatrix} 1 & 0 & 0 & 0 \\ 0 & 1 & 0 & 0 \\ 0 & 0 & 0 & 1 \\ 0 & 0 & 1 & 0 \end{pmatrix} \cdot \begin{pmatrix} 1 & 0 & 0 & 0 \\ 0 & 0 & 0 & 1 \\ 0 & 0 & 1 & 0 \\ 0 & 1 & 0 & 0 \end{pmatrix} = \begin{pmatrix} 1 & 0 & 0 & 0 \\ 0 & 0 & 0 & 1 \\ 0 & 1 & 0 & 0 \\ 0 & 0 & 1 & 0 \end{pmatrix}.
$$

Wenn man die Transformationsmatrix  $T = \text{CNOT}_{2\rightarrow 1} \cdot \text{CNOT}$  der linken Schaltung berechnet hat, kann man auch durch die folgenden beiden alternativen Möglichkeiten darauf schließen, dass die Transformationsmatrix der rechten Schaltung gleich  $T^T$  ist:

1. Da CNOT und  $CNOT_{2\rightarrow1}$  symmetrisch sind, ist

$$
CNOT \cdot CNOT_{2\rightarrow 1} = (CNOT_{2\rightarrow 1}^T \cdot CNOT^T)^T = (CNOT_{2\rightarrow 1} \cdot CNOT)^T = T^T.
$$

2. Bei der Hintereinander-Ausführung der linken und der rechten Schaltung hebt sich alles auf. Also muss die rechte Schaltung die Inverse der linken sein. Da  $T$  unitär und reell ist, ist die Inverse gleich der Transponierten.

# Aufgabe 8

Betrachtet werden die beiden dargestellten Schaltkreise:

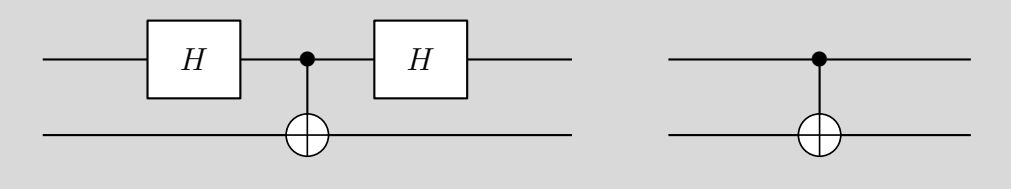

Überlegen Sie sich, dass zwar die zweifache Anwendung des Hadamard-Gatters den Ursprungszustand liefert, dass aber die beiden Schaltkreise unterschiedlich sind.

### Lösung:

Beispielsweise wird  $|00\rangle$  im linken Schaltkreis durch das Hadamard-Gatter und CNOT aus den Bell-Zustand  $\frac{1}{\sqrt{2}}$  $\frac{1}{2}(|00\rangle + |11\rangle)$  abgebildet. Das zweite Hadamard-Gatter führt dann zu

$$
\frac{1}{\sqrt{2}} \left( \frac{1}{\sqrt{2}} ( |0\rangle + |1\rangle ) \otimes |0\rangle + \frac{1}{\sqrt{2}} ( |0\rangle - |1\rangle ) \otimes |1\rangle \right) = \frac{1}{2} ( |00\rangle + |01\rangle + |10\rangle - |11\rangle ),
$$

während  $|00\rangle$  im rechten Schaltkreis unverändert bleibt.

## Aufgabe 9

Welche Zustände ergeben sich durch ein CNOT-Gatter angewendet auf  $a \otimes b$  mit  $a, b \in \mathbb{R}$  $\{|0\rangle, |1\rangle, |+\rangle, |-\rangle\}$  und a als Kontroll-Qubit und b als Ziel-Qubit. Berechnen Sie die entsprechenden Tabelleneinträge.

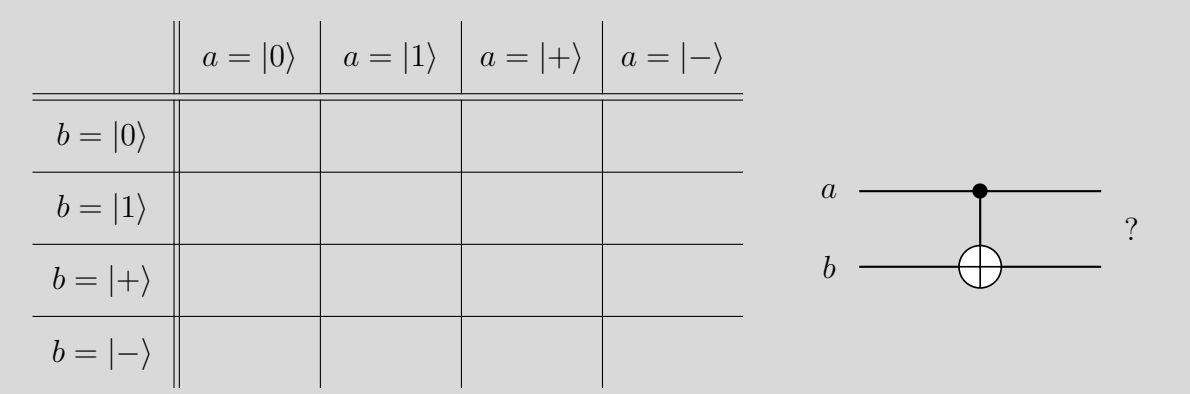

Welche der resultierenden Zustände sind separabel? Stellen Sie in dem Fall das Ergebnis als entsprechendes Tensorprodukt an.

## Lösung:

- Für  $a = |0\rangle$  bleibt b unverändert; man erhält also  $|0\rangle \otimes b$ .
- Für  $a = |1\rangle$  flippen  $|0\rangle$  und  $|1\rangle$  bei b:

$$
|0\rangle \mapsto |1\rangle, \qquad |1\rangle \mapsto |0\rangle,
$$
  

$$
|+\rangle = \frac{1}{\sqrt{2}} (|0\rangle + |1\rangle) \mapsto \frac{1}{\sqrt{2}} (|1\rangle + |0\rangle) = |+\rangle,
$$
  

$$
|-\rangle = \frac{1}{\sqrt{2}} (|0\rangle - |1\rangle) \mapsto \frac{1}{\sqrt{2}} (|1\rangle - |0\rangle) = -|-\rangle.
$$

Dabei bleibt der Zustand unverschränkt.

• Für  $a = |+\rangle$  oder  $a = |-\rangle$  und  $b = |0\rangle$  oder  $b = |1\rangle$  erhält man die maximal verschränkten Bell-Zustände:

$$
|+\rangle \otimes |0\rangle = \frac{1}{\sqrt{2}} (|00\rangle + |10\rangle) \rightarrow \frac{1}{\sqrt{2}} (|00\rangle + |11\rangle).
$$

$$
|+\rangle \otimes |1\rangle = \frac{1}{\sqrt{2}} (|01\rangle + |11\rangle) \mapsto \frac{1}{\sqrt{2}} (|01\rangle + |10\rangle).
$$
  

$$
|-\rangle \otimes |0\rangle = \frac{1}{\sqrt{2}} (|00\rangle - |10\rangle) \mapsto \frac{1}{\sqrt{2}} (|00\rangle - |11\rangle).
$$
  

$$
|-\rangle \otimes |1\rangle = \frac{1}{\sqrt{2}} (|01\rangle - |11\rangle) \mapsto \frac{1}{\sqrt{2}} (|01\rangle - |10\rangle).
$$

- Ist  $b = |+\rangle$ , so ändert sich b weder bei  $a = |0\rangle$  noch bei  $a = |1\rangle$ , also auch nicht bei irgendeiner Überlagerung, insbesondere auch nicht bei  $a = |+\rangle$  oder  $a = |-\rangle$ .
- Für $a=|+\rangle$  und  $b=|-\rangle$ erhält man

$$
|+\rangle \otimes |-\rangle = \frac{1}{\sqrt{2}} (|0\rangle + |1\rangle) \otimes \frac{1}{\sqrt{2}} (|0\rangle - |1\rangle)
$$
  
\n
$$
= \frac{1}{2} (|00\rangle - |01\rangle + |10\rangle - |11\rangle)
$$
  
\n
$$
\mapsto \frac{1}{2} (|00\rangle - |01\rangle + |11\rangle - |10\rangle)
$$
  
\n
$$
= \frac{1}{2} (|00\rangle - |01\rangle - |10\rangle + |11\rangle)
$$
  
\n
$$
= \frac{1}{\sqrt{2}} (|0\rangle - |1\rangle) \otimes \frac{1}{\sqrt{2}} (|0\rangle - |1\rangle) = |-\rangle \otimes |-\rangle.
$$

• Ähnlich kann man nachrechnen, dass  $|-\rangle \otimes |-\rangle$  auf  $|+\rangle \otimes |-\rangle$  abgebildet wird. Das ergibt sich aus der dem vorherigen Punkt und der Tatsache, dass U zu sich selbst invers ist.

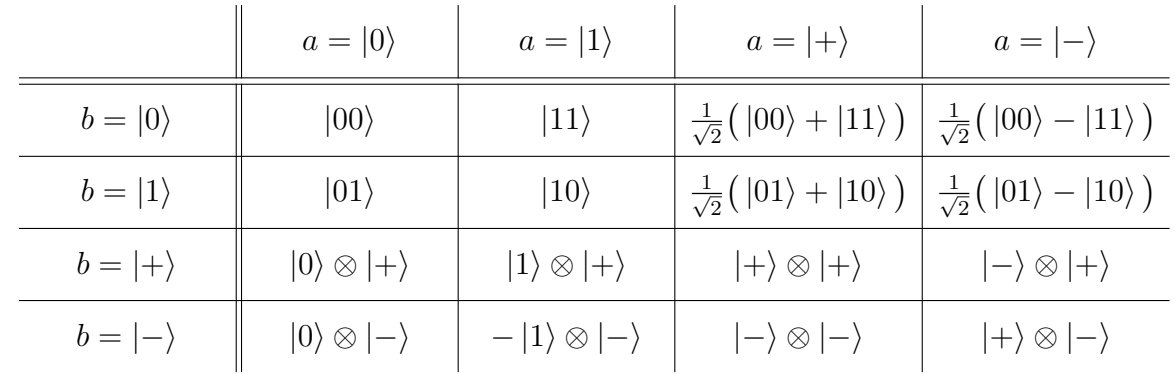

Insgesamt erhält man die folgende Tabelle: